## SAP ABAP table CRMD ISU CM I {Check Monitor: Checks}

```
CRMD ISU CM I
CLIENT [CLNT (3)]
CHECK RUN GUID [RAW (16)]
IOBNAME [CHAR (32)]
```

**JOBCOUNT** [CHAR (8)]

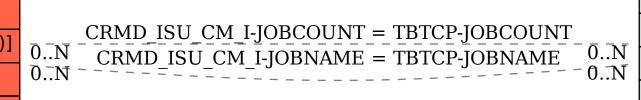

## **TBTCP**

<u>IOBNAME</u> [CHAR (32)]

**IOBCOUNT [CHAR (8)]** 

STEPCOUNT [INT4 (10)]